# ISIFC 3, Cryptographie.

# Jean-François COUCHOT [couchot\[arobase\]femto-st\[point\]fr](couchot [arobase]femto-st [point] fr)

### Examen d'octobre 2023

# **Organisation**

Cette épreuve est à réaliser par groupe de 2. Vous n'avez pas le droit de vous faire aider ni de communiquer avec quiconque. Par contre, vous pouvez utiliser toutes les sources d'information possibles : votre cours, vos TDs, et notes personnelles, des exemples en ligne. Vous n'avez pas le droit de partager des éléments avec quiconque. La première chose à faire est de renseigner sur la feuille de présence votre numéro de binôme.

Le jeu de données original est téléchargeable à l'URL

<https://drive.google.com/file/d/13YQWnhrEW0h0TYMDEroa7qP-UA4Oa9Wz/view?usp=sharing>.

Une description des attributs et d'une méthode d'apprentissage sur ces données est accessible à l'URL

<https://towardsdatascience.com/heart-disease-uci-diagnosis-prediction-b1943ee835a7>

Les réponses textuelles à cet examen doivent être consignées dans ce fichier que vous nommerez Nom1Nom2. odt. Tout le code python que vous rédigerez est à réaliser dans un jupiter-notebook que vous téléchargerez à la fin de la séance au format ipynb et que vous nommerez Nom1Nom2.ipynb

A la fin de la séance, construire une archive Nom1Nom2.zip avec tous les fichiers demandés :

- heart4.csv.
- Nom1Nom2.deid.
- csvNom1Nom2.json
- Nom1Nom2.ipynb
- Nom1Nom2.odt

et l'envoyer par mail.

Dans cet examen, vous allez avoir deux rôles successifs. En premier lieu vous serez le.la docteur.e (section [1\)](#page-0-0) capable tout d'abord d'assainir ces données par 4-anonymat puis de transmettre ensuite une version chiffrée avec AES de celles-ci à un.e data-scientist.e. En second lieu, vous serez ce.tte data-scientist.e. (section [2\)](#page-1-0) qui déchiffrera tout d'abord un fichier de données assaini fourni (et un peu nettoyé) puis qui mettra en place un algorithme d'apprentissage sur ces données.

## <span id="page-0-0"></span>1 Rôle de docteur.e

### 1.1 Assainir avec du 4-anonymat

Dans cette partie on importera dans ARX tout d'abord le jeu de données préalablement téléchargé. Tous les attributs sont numériques. On prendra donc garde à ce que l'attribut "oldpeak" soit bien un attribut décimal, dont le séparateur est le pont (".") comme en langue anglaise (EN).

#### Exercice 1.1 (Définition et généralisation des quasi-identifiants).

*Deux attributs* age *et* sex *seront considérés comme des quasi-identifiants dont on vous demande de créer des hierarchies de généralisation.*

*— Pour l'âge, définir une hierarchie de généralisation comme celle donnée ci dessous, c'est à dire avec des intervalles dont l'amplitude est*  $2^0, 2^1, 2^2, \ldots, 2^5$ .

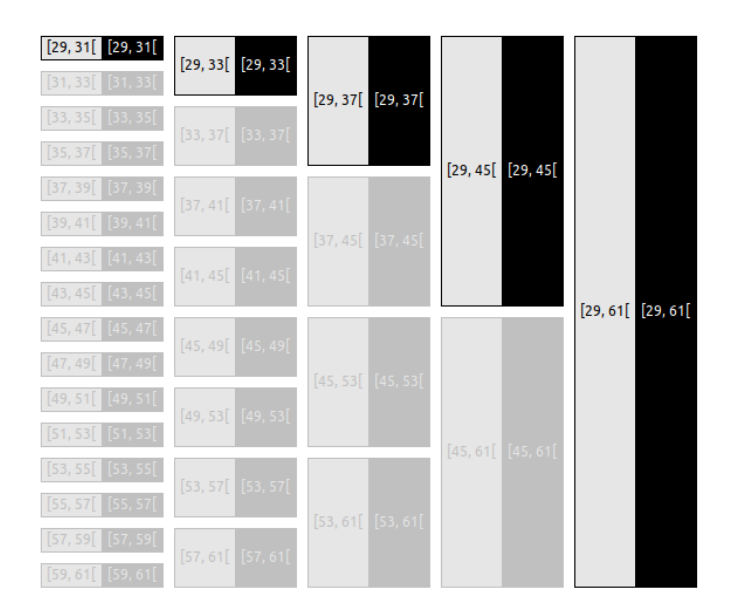

*— Pour le genre, proposer un seul niveau qui regroupe le genres féminin et masculin (*0 *et* 1*).*

### Exercice 1.2 (Générer un modèle 4-anonyme).

*Choisir comme modèle d'assainissement le* 4*-anonymat autorisant 5% de suppression de données et choisir la génération qui est proposée par défaut.*

- *1. Quelle est l'amplitude des intervalles pour chaque âge ? Justifier (par une capture d'écran éventuellement).*
- *2. Le genre est-il généralisé ? Justifier (par une capture d'écran éventuellement)*
- *3. Dans le jeu de donné engendré, combien reste-t-il de personnes de 74 ans et plus ? Justifier (par une capture d'écran éventuellement)*
- *4. Exporter le jeu de données sous la forme d'un fichier* heart4.csv*.*
- *5. Enregistrer le projet Arx sous le nom* Nom1Nom2.deid*.*

# 1.2 Envoi de données chiffrées

### Exercice 1.3 (Partage d'une clé pour AES).

- *1. Récupérer la clé AES qui a été générée pour votre binôme. Quelle taille fait-elle ? Justifier.*
- *2. Dans une démarche de chiffrement par AES, expliquez en détail comment aurait dû être partagée cette clé entre votre binôme et votre enseignant.*

### Exercice 1.4 (Chiffrement du fichier **heart4.csv** avec AES).

- *1. Pourquoi privilégie-t-on le mode GCM dans AES ?*
- *2. Écrire le code qui permet de construire un fichier* json *nommé* csvNom1Nom2.json *qui contient les éléments suivants :*
	- *— un* nonce *et un* header *comme usuellement ;*
	- *—* ciphert *et un* tag *où la valeur associée à* ciphert *est le chiffré du fichier* heart4.csv *et celle associée à* tag *est le code de vérification, l'ensemble étant généré par AES selon le mode GCM. Pour transformer votre fichier* heart4.csv *en une séquence d'octets (pour pouvoir le chiffrer ensuite), vous pouvez utiliser le code suivant :*

```
import pandas as pd
df = pd.read_csv('heart4.csv')
```

```
csv_byte = df.to_csv(index=False).encode('utf-8')
```
*3. Exécuter ce code et enregistrez le fichier* csvNom1Nom2.json*.*

# <span id="page-1-0"></span>2 Rôle de data-scientist.e

### 2.1 Récupération du contenu du fichier **heart4.csv**

Exercice 2.1 (Déchiffrement de fichier avec AES (GCM)).

- *1. Récupérer le fichier* json *contenant les données chiffrées qui vous a été transmis en même temps que la clé.*
- *2. Montrer que les clefs de ce fichier* json *sont* ['nonce', 'header', 'ciphert', 'tag']. *On pourra par exemple ouvrir ce fichier au moyen d'un éditeur de texte.*
- *3. Écrire le code permettant de déchiffrer son contenu sachant qu'il a été chiffré avec la clé transmise selon AES en mode GCM et stocker ce contenu dans une variable* pt*.*

#### Exercice 2.2 (Construction du dataframe à partir de **pt**).

*1. Écrire le code qui construit une variable* df *de type* DataFrame *à partir de* pt*. On pourra exploiter le code suivant :*

```
import io
pt = ... # ce que vous avez fait à l'exo précédent.
df = pd.read_csv(io.StringIO(pt.decode('utf-8')))
```
#### 2.2 Apprentissage de la classe sur des données anonymisées

L'objectif est de mettre en place un algorithme d'apprentissage permettant d'inférer la valeur de l'attribut **class** à partir des 12 autres colonnes et ce, au moyen de 2 démarches d'apprentissage supervisés.

#### Exercice 2.3 (Construction des datasets d'entrainement et de test).

- *1. Écrire le code qui permet d'avoir dans les variables* X *et* y *les 12 premières colonnes et celle de la sortie respectivement.*
- *2. Écrire le code qui permet de partager* X *et* y *en* X\_train*,* X\_test*,* y\_train*,* y\_test *respectivement de sorte que (*X\_train*,* y\_train*) représente 80% du jeu de données et que cette partition soit reproductible.*

#### Exercice 2.4 (Apprentissage supervisé par méthode naïve bayésienne gaussienne).

- *1. Écrire le code qui permet de mettre en place un apprentissage supervisé de la valeur de l'attribut classe* **class** *au moyen de la méthode naïve bayésienne gaussienne.*
- *2. Écrire le code qui permet d'évaluer la précision de la méthode.*
- *3. Analyser cette précision.*

#### Exercice 2.5 (Apprentissage supervisé par une régression linéaire multiple).

- *1. Écrire le code qui permet de mettre en place un apprentissage supervisé de la valeur de l'attribut* **class** *au moyen d'une régression linéaire multiple.*
- *2. Écrire le code qui permet d'évaluer la précision de la méthode. On prendra garde au fait qu'il y a 4 classes à deviner (0,1,2,3).*
- *3. Analyser cette précision et la comparer avec la précédente.*

*N'oubliez d'ajouter votre notebook* Nom1Nom2.ipynb *et ce document* Nom1Nom2.odt *à votre archive.*